## **DBS\_INSUPD**

## Akcia DB\_INSUPD a DBS\_INSUPD

**Deklarácia**

**Funkcia** Akcia je spojením akcií [DB\\_INSERT](https://doc.ipesoft.com/display/D2DOCV11SK/DB_INSERT) a [DB\\_UPDATE](https://doc.ipesoft.com/display/D2DOCV11SK/DB_UPDATE) (resp. **DBS\_INSERT** a **DBS\_UPDATE**). Pracuje s jediným riadkom alebo viacerými riadkami. Ak sa nepodarí vloženie riadku (z akéhokovek dôvodu), predpokladá sa, že vloženie zlyhalo kvôli referennej integrite (unikátny kú v databáze) a pokúsi sa aktualizova existujúci riadok. Aktualizujú sa stpce, ktoré nie sú súasou kúa, kúový stpec/stpce sa zachovajú. Akcia úspešne skoní iba, ak sa podarilo vloženie riadku alebo aktualizácia všetkých riadkov.

> DB\_INSUPD handleIdent\_Int, rowIdent, retCodeIdent\_Int [ORAHINT hintIdent Str]

DBS\_INSUPD dbObjIdent, rowIdent, retCodeIdent\_Int [TRANS transHandle\_Int] [ORAHINT hintIdent\_Str]

## alebo

DB\_INSUPD handleIdent\_Int, structIdent, retCodeIdent\_Int [ORAHINT hintIdent\_Str]

 DBS\_INSUPD dbObjIdent, structIdent, retCodeIdent\_Int [TRANS transHandle\_Int] [ORAHINT hintIdent\_Str]

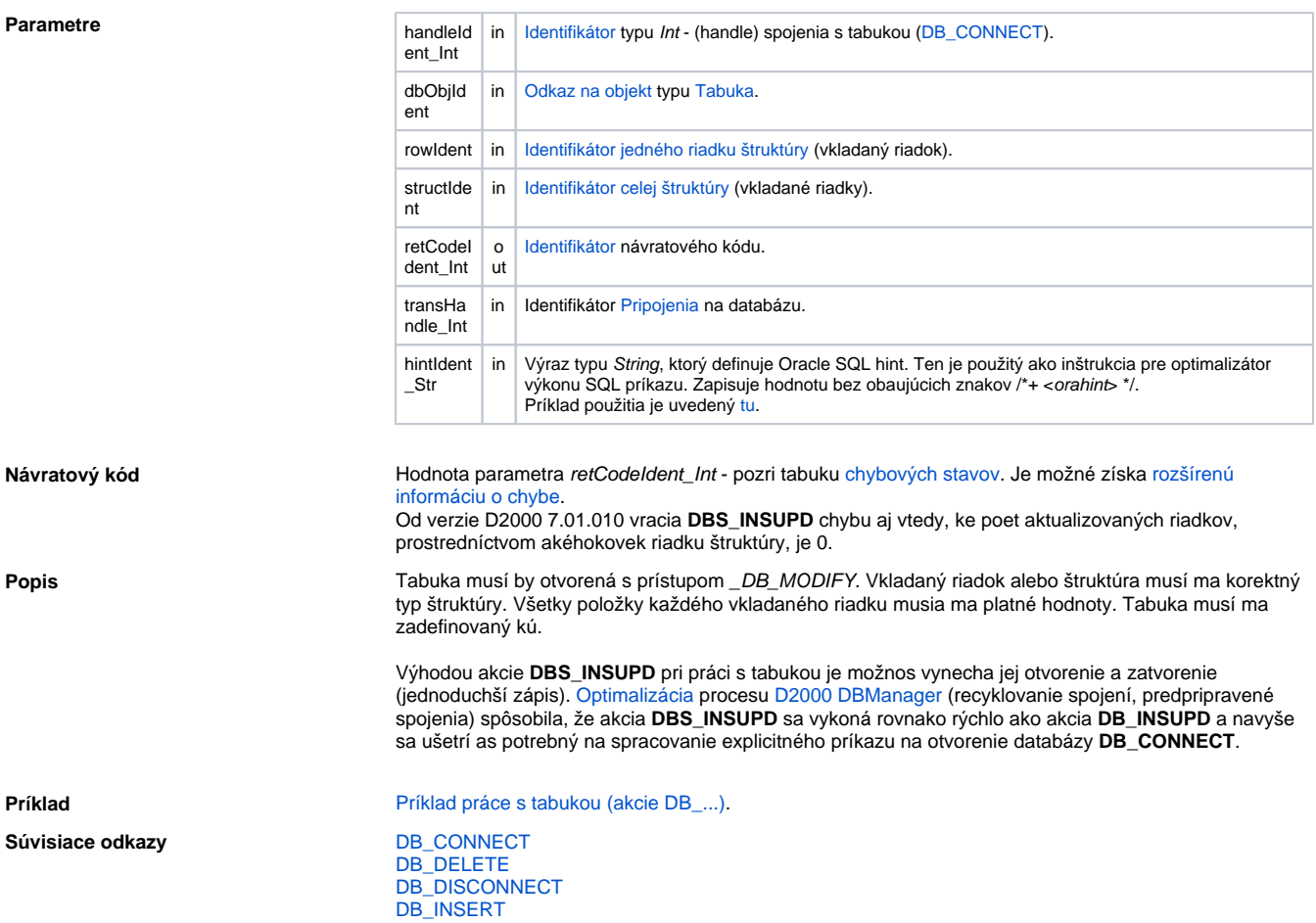

[DB\\_READ](https://doc.ipesoft.com/display/D2DOCV11SK/DB_READ) [DB\\_READ\\_BLOB](https://doc.ipesoft.com/display/D2DOCV11SK/DB_READ_BLOB) [DB\\_UPDATE](https://doc.ipesoft.com/display/D2DOCV11SK/DB_UPDATE) [DB\\_UPDATE\\_BLOB](https://doc.ipesoft.com/display/D2DOCV11SK/DB_UPDATE_BLOB)

[DB\\_TRANS\\_OPEN](https://doc.ipesoft.com/display/D2DOCV11SK/DB_TRANS_OPEN) [DB\\_TRANS\\_COMMIT](https://doc.ipesoft.com/display/D2DOCV11SK/DB_TRANS_COMMIT) [DB\\_TRANS\\_ROLLBACK](https://doc.ipesoft.com/display/D2DOCV11SK/DB_TRANS_ROLLBACK) [DB\\_TRANS\\_CLOSE](https://doc.ipesoft.com/display/D2DOCV11SK/DB_TRANS_CLOSE)

[Všetky databázové akcie](https://doc.ipesoft.com/display/D2DOCV11SK/Akcie+v+skripte#Akcievskripte-akcie_databaza)

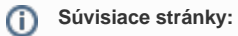

[Akcie v skriptoch](https://doc.ipesoft.com/display/D2DOCV11SK/Akcie+v+skripte)